# SigmaStudio 4.7 raccourcis clavier

## Menu fichier

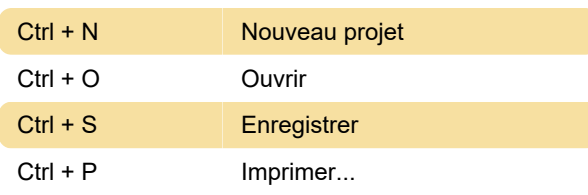

## Menu edition

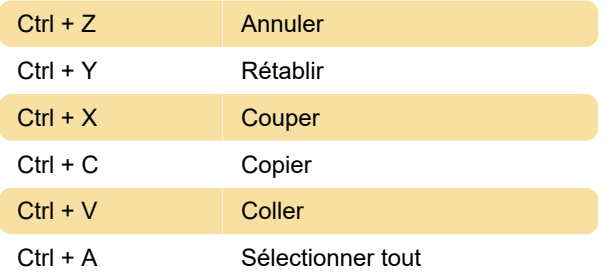

## Menu affichage

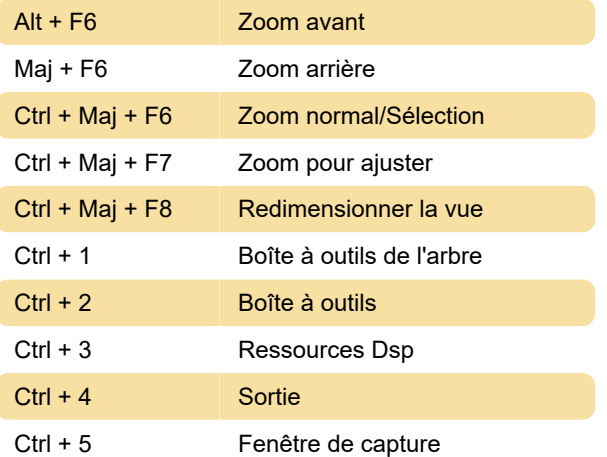

#### Menu outils

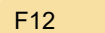

#### Menu format

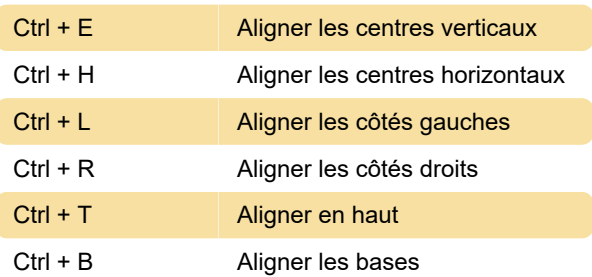

Script...

## Menu action

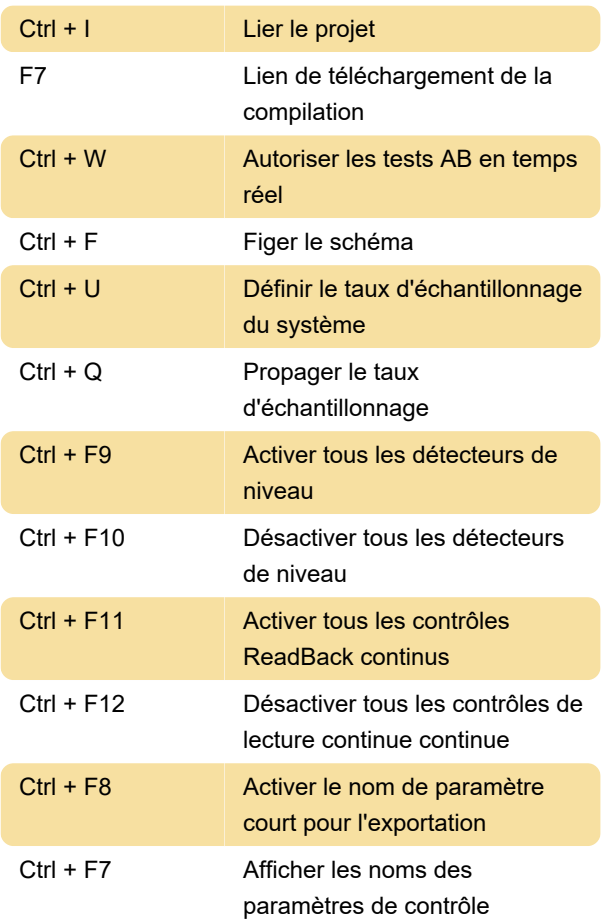

## Menu aide

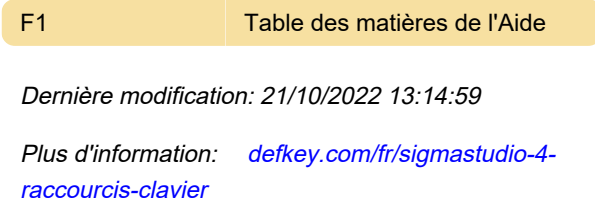

[Personnalisez ce PDF...](https://defkey.com/fr/sigmastudio-4-raccourcis-clavier?pdfOptions=true)